# PENERAPAN ALGORITMA KMEANS CLUSTERING DAN K-NEAREST NEIGHBOR UNTUK KLASIFIKASI STATUS STUNTING PADA BALITA

**SKRIPSI** 

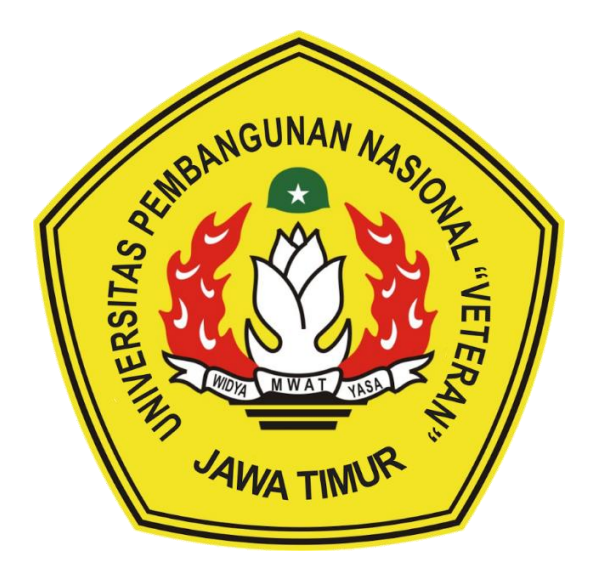

Oleh :

**HERI KHARIONO** 

NPM. 18081010002

### PROGRAM STUDI INFORMATIKA

### **FAKULTAS ILMU KOMPUTER**

### UNIVERSITAS PEMBANGUNAN NASIONAL "VETERAN"

### **JAWA TIMUR**

2022

# **PENERAPAN ALGORITMA** *KMEANS CLUSTERING***DAN**  *K-NEAREST NEIGHBOR***UNTUK KLASIFIKASI STATUS**  *STUNTING***PADA BALITA**

### **SKRIPSI**

Diajukan Untuk Memenuhi Sebagai Persyaratan Dalam Menempuh Gelar Sarjana Komputer Program Studi Informatika

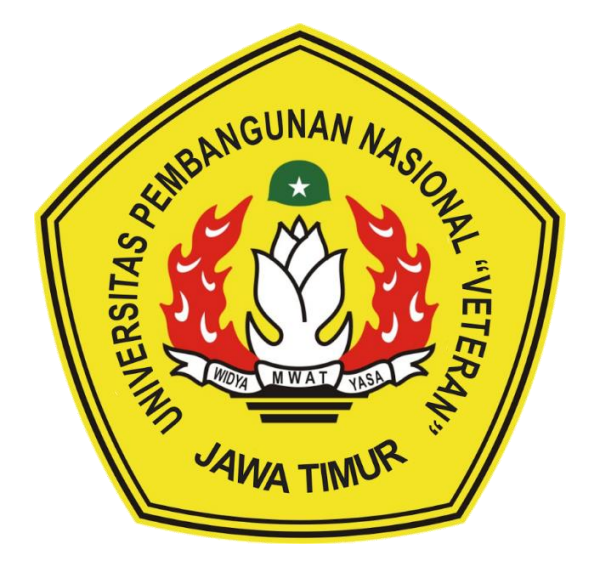

**Oleh :**

### **HERI KHARIONO**

**NPM. 18081010002**

### **PROGRAM STUDI INFORMATIKA**

### **FAKULTAS ILMU KOMPUTER**

# **UNIVERSITAS PEMBANGUNAN NASIONAL "VETERAN"**

### **JAWA TIMUR**

**2022**

### **LEMBAR PENGESAHAN**

#### **SKRIPSI**

Judul : PENERAPAN ALGORITMA KMEANS CLUSTERING DAN K-NEAREST NEIGHBOR UNTUK KLASIFIKASI STATUS STUNTING PADA BALITA : HERI KHARIONO Oleh **NPM** : 18081010002

> Telah Diseminarkan Dalam Ujian Skripsi Pada: Hari Rabu, Tanggal 25 Mei 2022

> > Mengetahui

1.

 $2.$ 

**Dosen Pembimbing** 

Yisti Vita Via, S.ST., M.Kom

NIPPPK. 19860425 2021212 001

Eva Yulia Puspaningrum, S.Kom., M.Kom NIPPPK, 19890705 2021212 002

**Markomputer** 

ot Sari, MT

NIP. 19650731 199203 2 001

Dosen Penguji

Fetty Tri Angeraeny, S.Kom., M.Kom NIPPPK. 19820211 2021212 005

tra, S.Kom., M.T.

NIPPPK. 19861008 2021211 001

#### Menyetujui

Koordinator Program Studi Informatika

li Nagyoho, S.Kom, M.Kom

NIPPPK. 19800907 2021211 005

### SURAT PERNYATAAN ANTI PLAGIAT

Saya, mahasiswa Informatika UPN "Veteran" Jawa Timur, yang bertandatangan di bawah ini:

Nama: Heri Khariono

NPM: 18081010002

Menyatakan bahwa Judul Skripsi atau Tugas Akhir yang saya ajukan dan akan dikerjakan, yang berjudul:

## "PENERAPAN ALGORITMA KMEANS CLUSTERING DAN K-NEAREST NEIGHBOR UNTUK KLASIFIKASI STATUS STUNTING PADA BALITA"

Bukan merupakan plagiat dari Skripsi atau Tugas Akhir atau Penelitian orang lain dan juga bukan merupakan produk dan atau software yang saya beli dari pihak lain. Saya juga menyatakan bahwa Skripsi atau Tugas Akhir ini adalah pekerjaan saya sendiri, kecuali yang dinyatakan dalam Daftar Pustaka dan tidak pernah diajukan untuk syarat memperoleh gelar di UPN "Veteran" Jawa Timur maupun di institusi pendidikan lain.

Jika ternyata di kemudian hari pernyataan ini terbukti tidak benar, maka saya siap menerima segala konsekuensinya.

Surabaya, 18 Mei 2022

Hormat Saya,

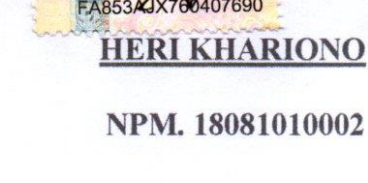

# **PENERAPAN ALGORITMA** *KMEANS CLUSTERING* **DAN**  *K-NEAREST NEIGHBOR* **UNTUK KLASIFIKASI STATUS**  *STUNTING***PADA BALITA**

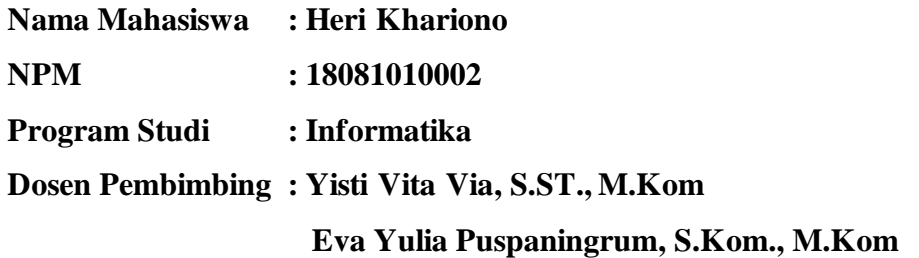

#### **ABSTRAK**

K

*Stunting* banyak ditemukan pada negara-negara berkembang seperti Indonesia, di Indonesia prevalensi *stunting* meningkat dari tahun 2019 sebesar 35,6% tahun 2020 sebesar 38,9%. *Stunting* merupakan masalah status gizi yang kurang dan bersifat kronis yang dapat mempengaruhi pertumbuhan balita. Masalah ini terjadi pada masa pertumbuhan dan perkembangan sejak awal pertumbuhan. Kejadian *stunting* dapat disebabkan oleh beberapa faktor seperti pola pengasuhan yang kurang baik dan asupan gizi yang kurang. Pada posyandu di wilayah Desa Sukorame pengelompokkan data *stunting* masih dilakukan secara manual dan menggunakan *microsoft excel*. Maka perlu adanya sistem untuk mengelompokkan dan klasifikasi data *stunting* agar dapat dilakukan lebih cepat dan tepat. Sistem ini dibangun menggunakan bahasa pemrograman PHP dan *MySQL* dengan menerapkan *Kmeans Clustering* untuk mengetahui sebaran data kasus *stunting* dan *K-Nearest Neighbor* untuk proses klasifikasi data *stunting*, dengan adanya sistem ini dapat membantu para petugas posyandu untuk mengolah data dan menentukan status *stunting* balita apakah termasuk *very stunted (*sangat pendek), *stunting* (pendek) atau normal. Berdasarkan uji coba dan evaluasi yang telah dilakukan algoritma *Kmeans* dengan metode *silhouette coefficient* didapatkan nilai sebesar 0,968779938 bahwa *cluster*  yang digunakan termasuk dalam kategori baik dan kuat, sedangkan algoritma *K-Nearest Neighbor* berdasarkan hasil klasifikasi pada *data testing* nilai akurasi tertinggi terdapat pada K=3 sebesar 85,42%.

*Kata kunci: Stunting, Balita, Kmeans Clustering, K-Nearest Neighbor.*

### **KATA PENGANTAR**

Puji dan syukur kami panjatkan kepada Allah SWT, karena berkat rahmat dan karunia-Nya, penulis dapat menyelesaikan tugas akhir skripsi yang berjudul **"Penerapan Algoritma** *Kmeans Clustering* **dan** *K-Nearest Neighbor* **Untuk Klasifikasi Status** *Stunting* **Pada Balita"** tepat pada waktunya. Penyusunan tugas akhir skripsi ini bertujuan sebagai salah satu persyaratan dalam menyelesaikan Pendidikan dan mendapatkan gelar Sarjana Komputer di Program Studi Informatika, Fakultas Ilmu Komputer, Universitas Pembangunan Nasional "Veteran" Jawa Timur.

Penulis menyadari bahwa tugas akhir skripsi ini masih jauh dari kesempurnaan. Atas segala kekurangan dan ketidaksemurnaan tugas akhir skripsi ini, penulis sangat mengharapkan masukan, kritik, dan saran yang bersifat membangun kearah perbaikan dan penyempurnaan program maupun laporan tugas akhir ini.

Akhir kata penulis mengucapkan terimakasih kepada semua pihak yang berperan dalam penyusunan tugas akhir ini. Penulis berharap semoga dengan penyusunan skripsi ini dapat bermanfaat bagi semua pihak.

Surabaya, 18 Mei 2022

Penulis

### **UCAPAN TERIMA KASIH**

Dalam penyusunan dan penulisan skripsi ini tidak terlepas dari bantuan, bimbingan, serta dukungan dari beberapa pihak. Oleh karena itu dalam kesempatan ini penulis menyampaikan terima kasih kepada Allah SWT yang selalu ada dan memberi kelancaran, kemudahan, kekuatan, dan sumber dari segala pencerahan. Tidak lupa penulis berterima kasih kepada yang terhormat:

- 1. Kedua orang tua,saudara serta keluarga besar yang telah memberikan doa, kasih sayang serta dukungan dalam menempuh jenjang perguruan tinggi sampai saat ini.
- 2. Bapak Prof. Dr. Ir. Akhmad Fauzi, M.MT., IPU., selaku Rektor Universitas Pembangunan Nasional "Veteran" Jawa Timur.
- 3. Ibu Dr. Ir. Ni Ketut Sari, M.T., selaku Dekan Fakultas Ilmu Komputer Universitas Pembangunan Nasional "Veteran" JawaTimur.
- 4. Ibu Yisti Vita Via, S.ST., M.Kom., selaku dosen pembimbing 1 yang telah meluangkan waktu dan tenaga untuk membimbing dan memberikan ilmu, dorongan serta motivasi kepada penulis untuk menyelesaikan tugas akhir atau skripsi.
- 5. Ibu Eva Yulia Puspaningrum, S.Kom., M.Kom., selaku dosen pembimbing 2 yang telah meluangkan waktu dan tenaga untuk membimbing dan memberikan ilmu, dorongan serta motivasi kepada penulis untuk menyelesaikan tugas akhir atau skripsi.
- 6. Ibu Dyah Pratiwi Setya Rini, Amd.Keb., selaku bidan dan pengurus posyandu wilayah Desa Sukorame yang telah membantu dalam menyusun data balita dan memberikan ilmu terkait *stunting* dalam bidang kesehatan.
- 7. Segenap Dosen, Program Studi Informatika Universitas Pembangunan Nasional "Veteran" Jawa Timur yang telah memberikan ilmu, arahan dan pengalamannya selama perkuliahan.
- 8. Devan Cakra Mudra Wijaya, Rifky Akhmad Fernanda, Haidar Ananta Kusuma, Merdin Risalul Abrori, M. Khoiril Mustofa, yang selalu mendukung dalam penyelesaian skripsi ini.
- 9. Teman-teman Program Studi Informatika angkatan 2018 yang telah memotivasi penulis untuk menyelesaikan skripsi ini.
- 10. Dan semua pihak yang penulis tidak dapat sebutkan satu persatu.

Akhir kata, semoga Allah SWT senantiasa membalas semua kebaikan yang telah diberikan. Semoga laporan skripsi ini dapat bermanfaat bagi para pembaca serta memberikan pemikiran baru yang bermanfaat bagi pihak yang membutuhkan.

# **DAFTARISI**

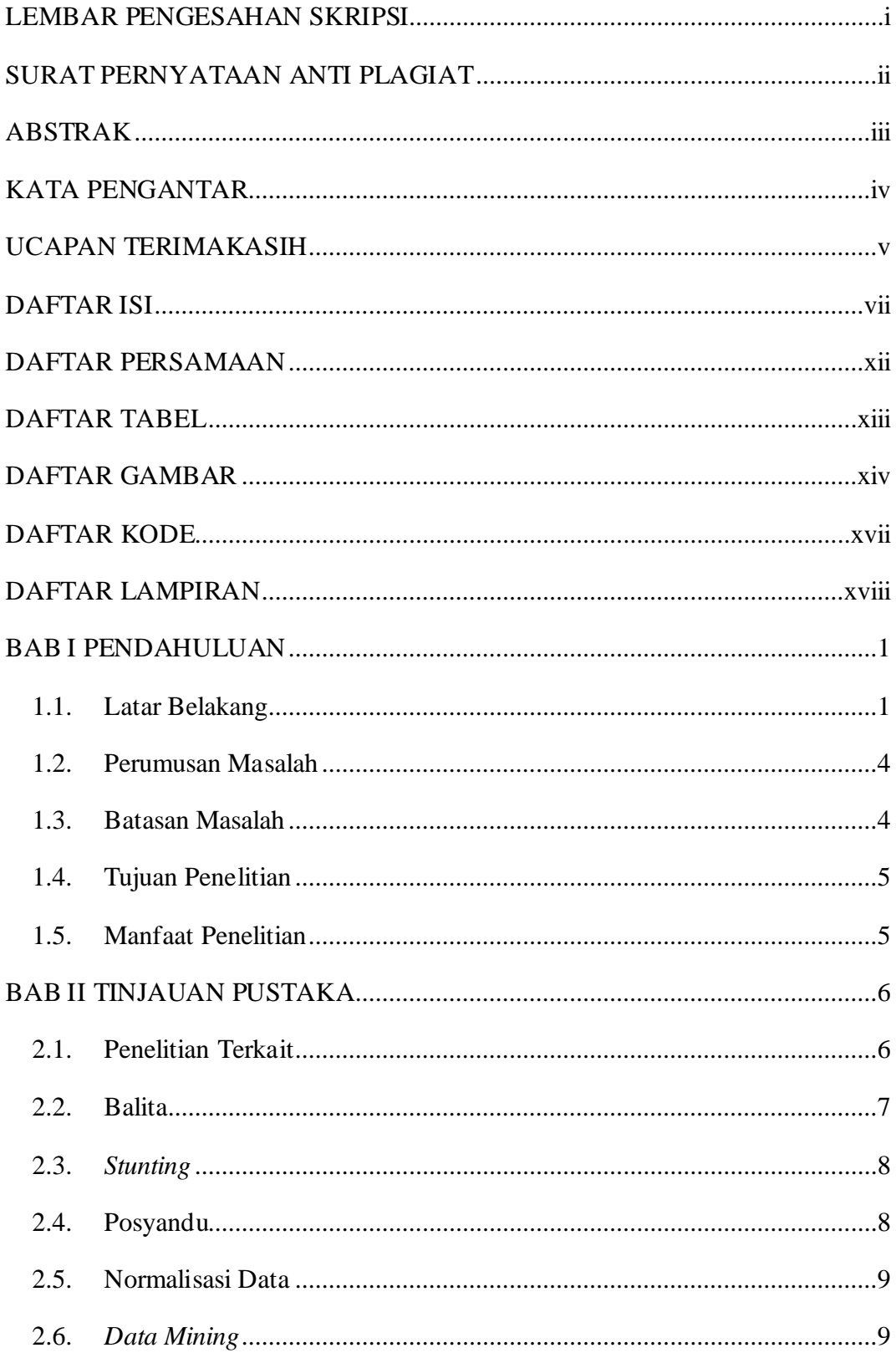

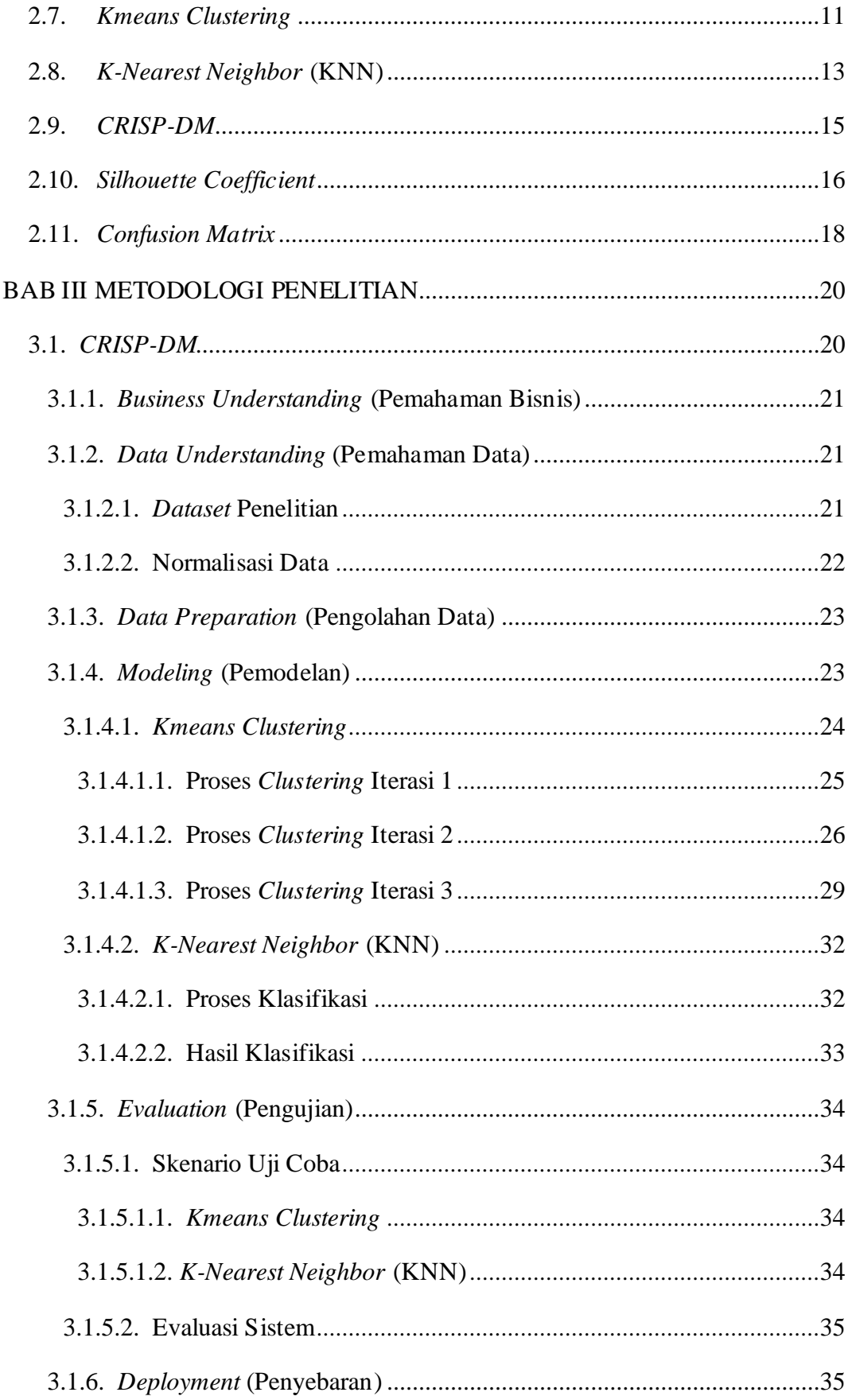

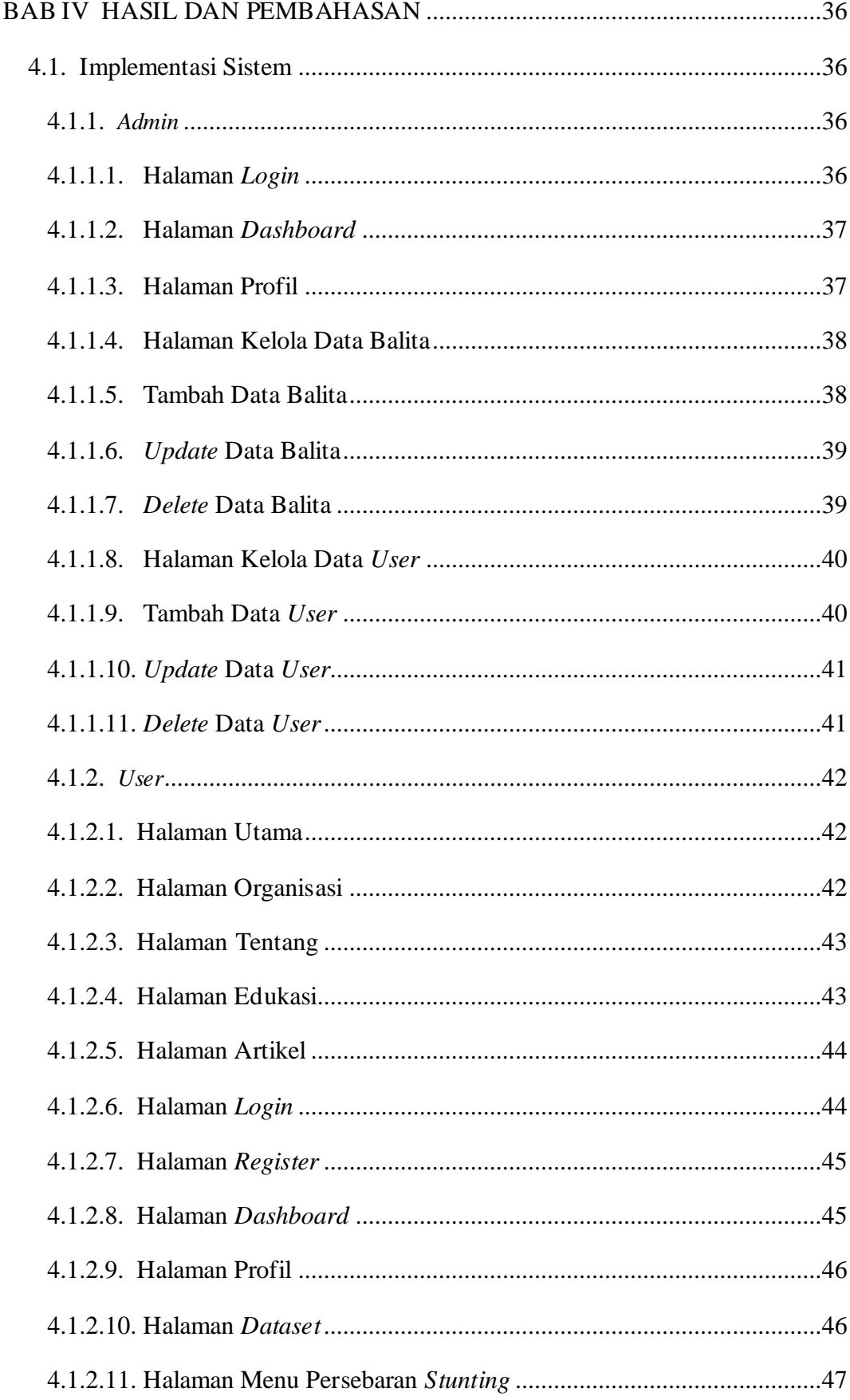

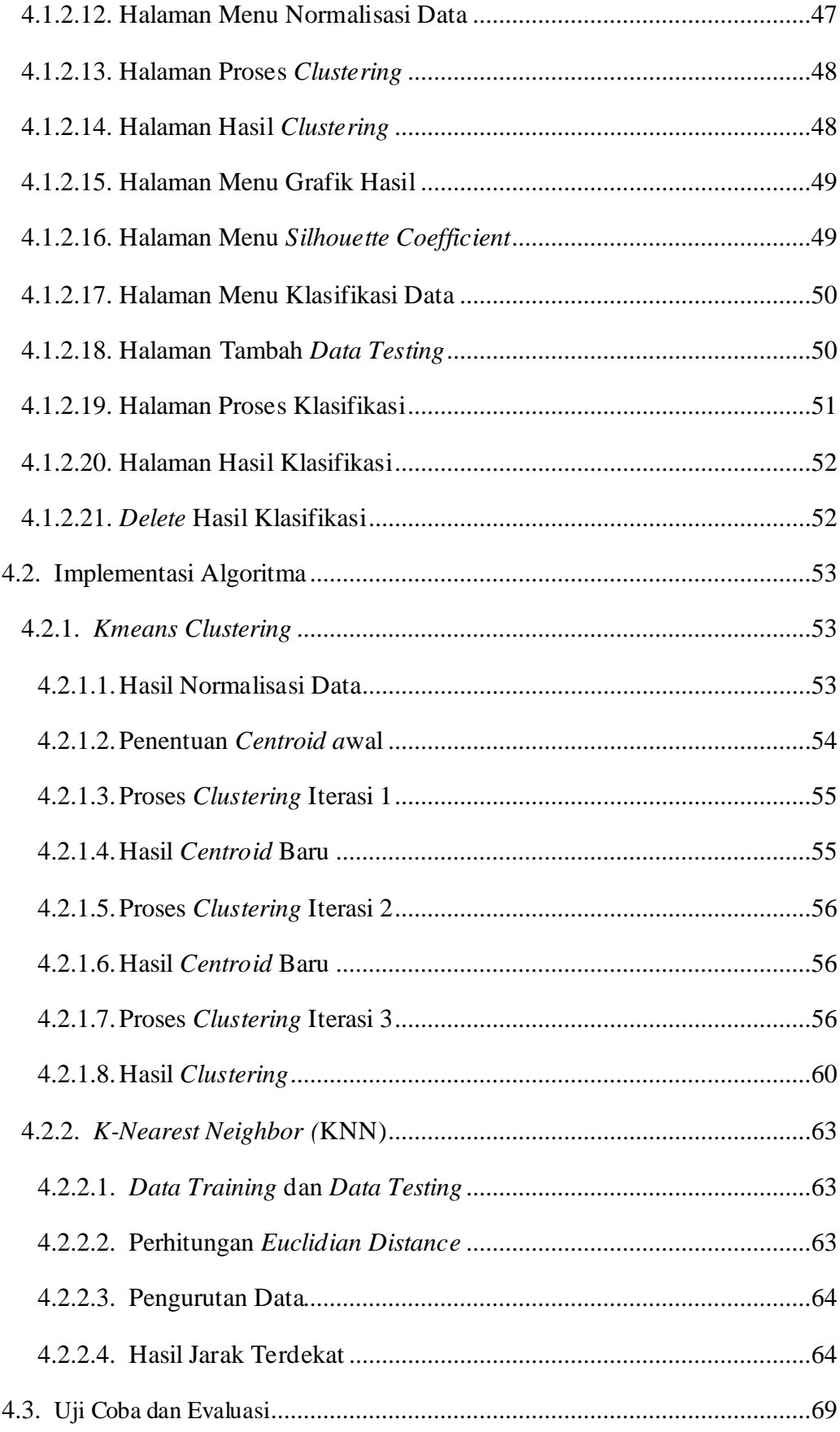

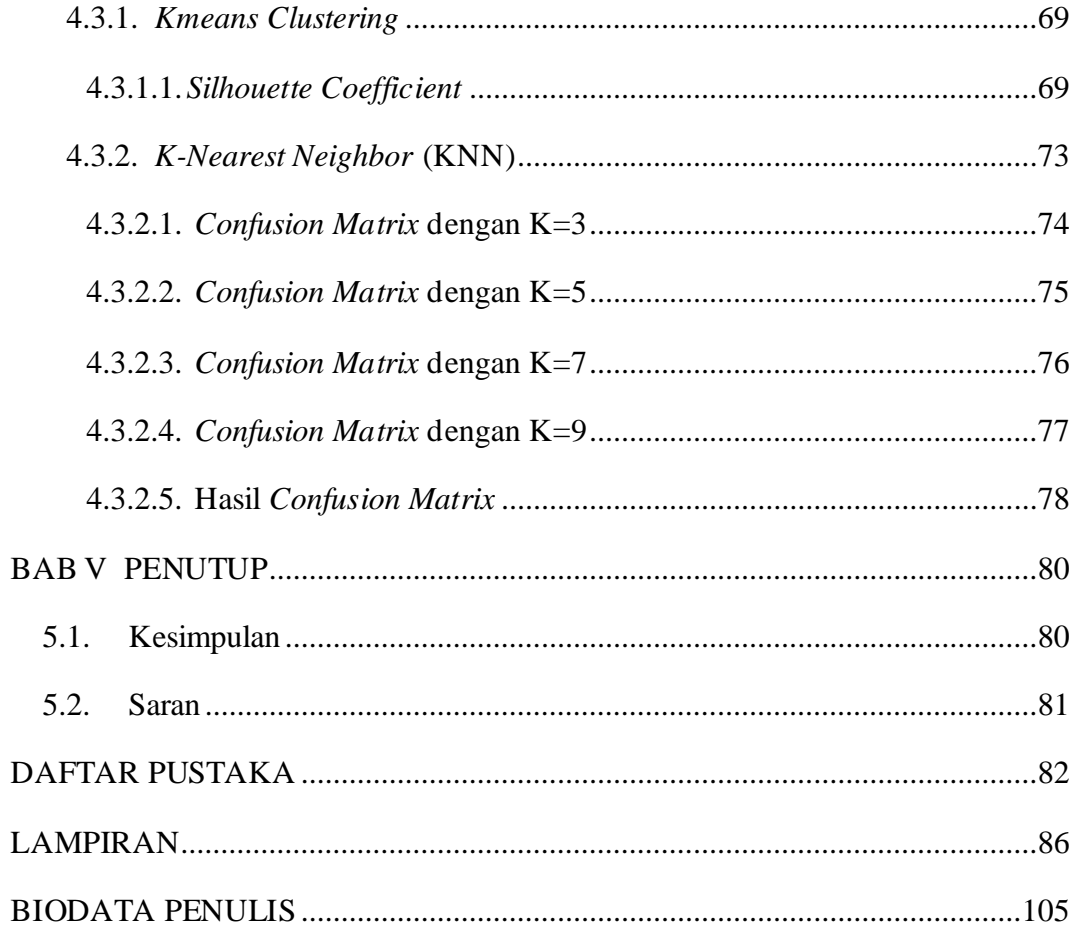

# **DAFTAR PERSAMAAN**

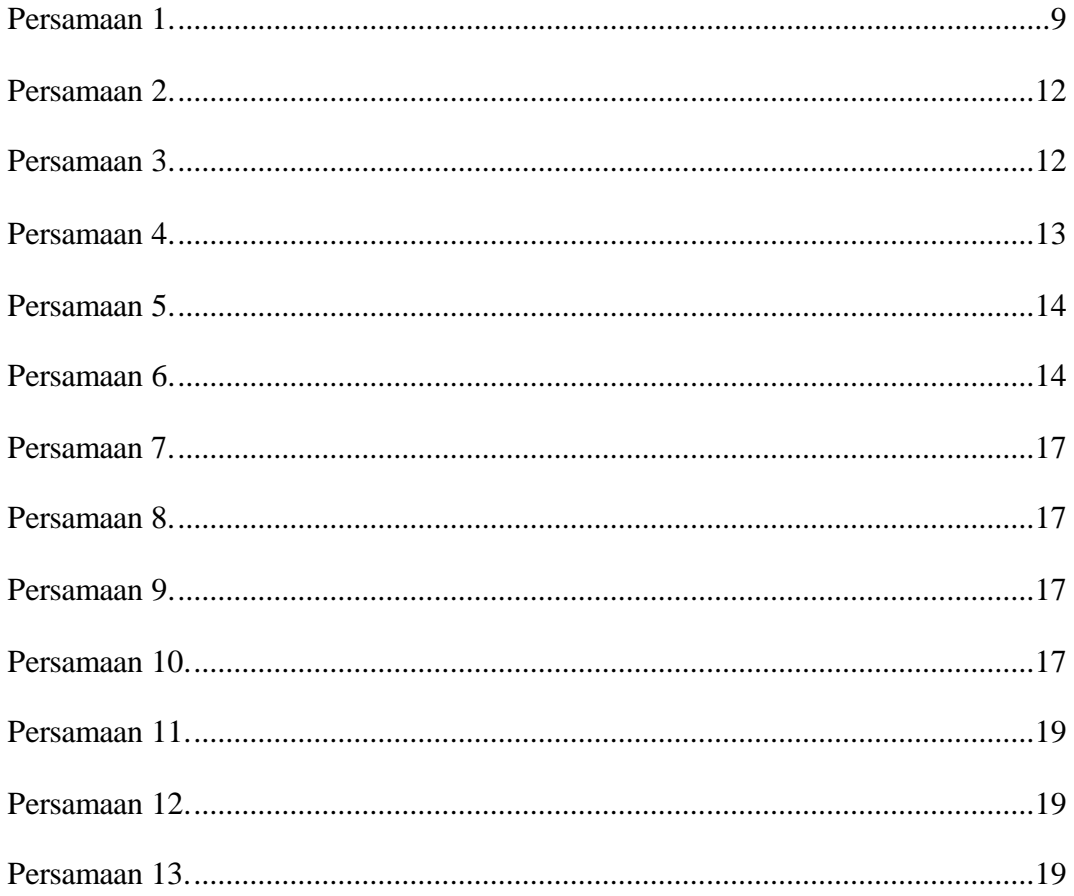

# **DAFTAR TABEL**

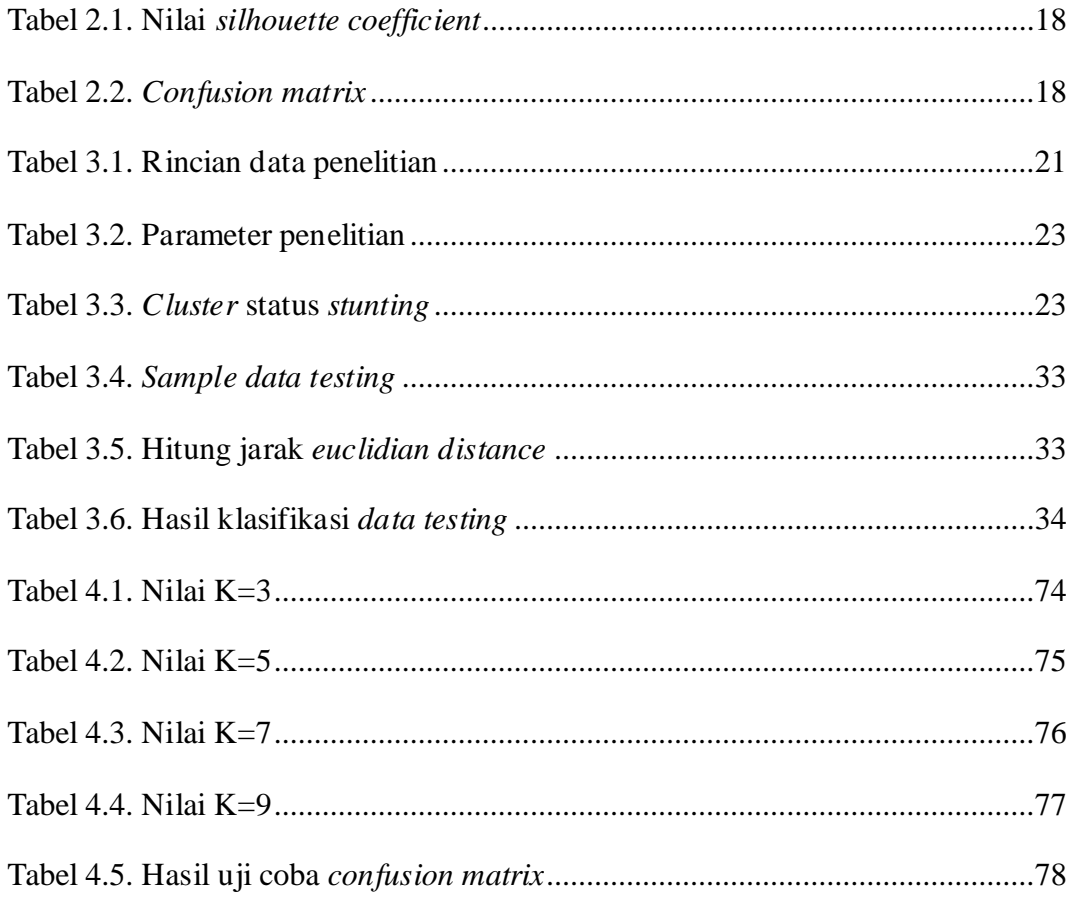

# **DAFTAR GAMBAR**

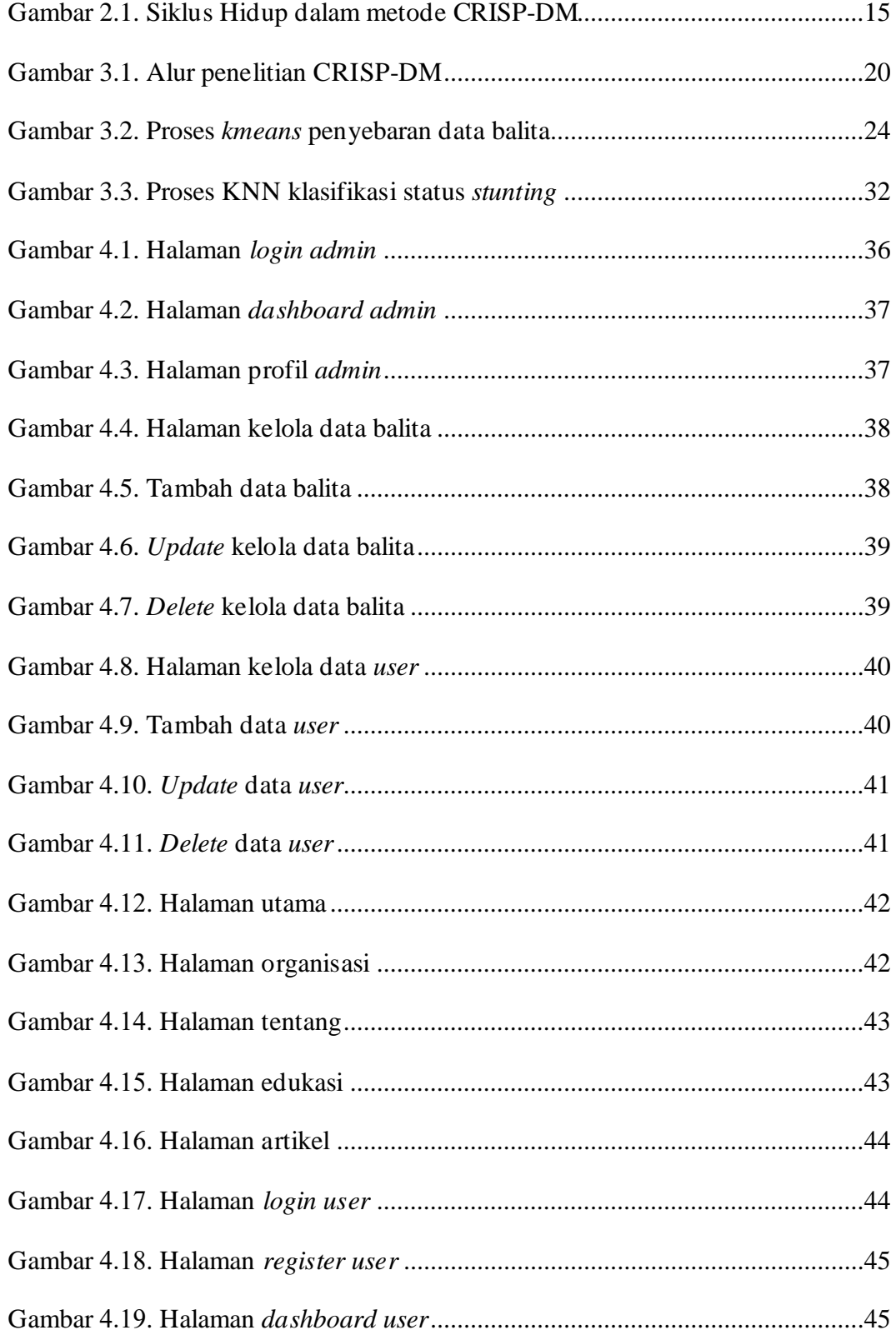

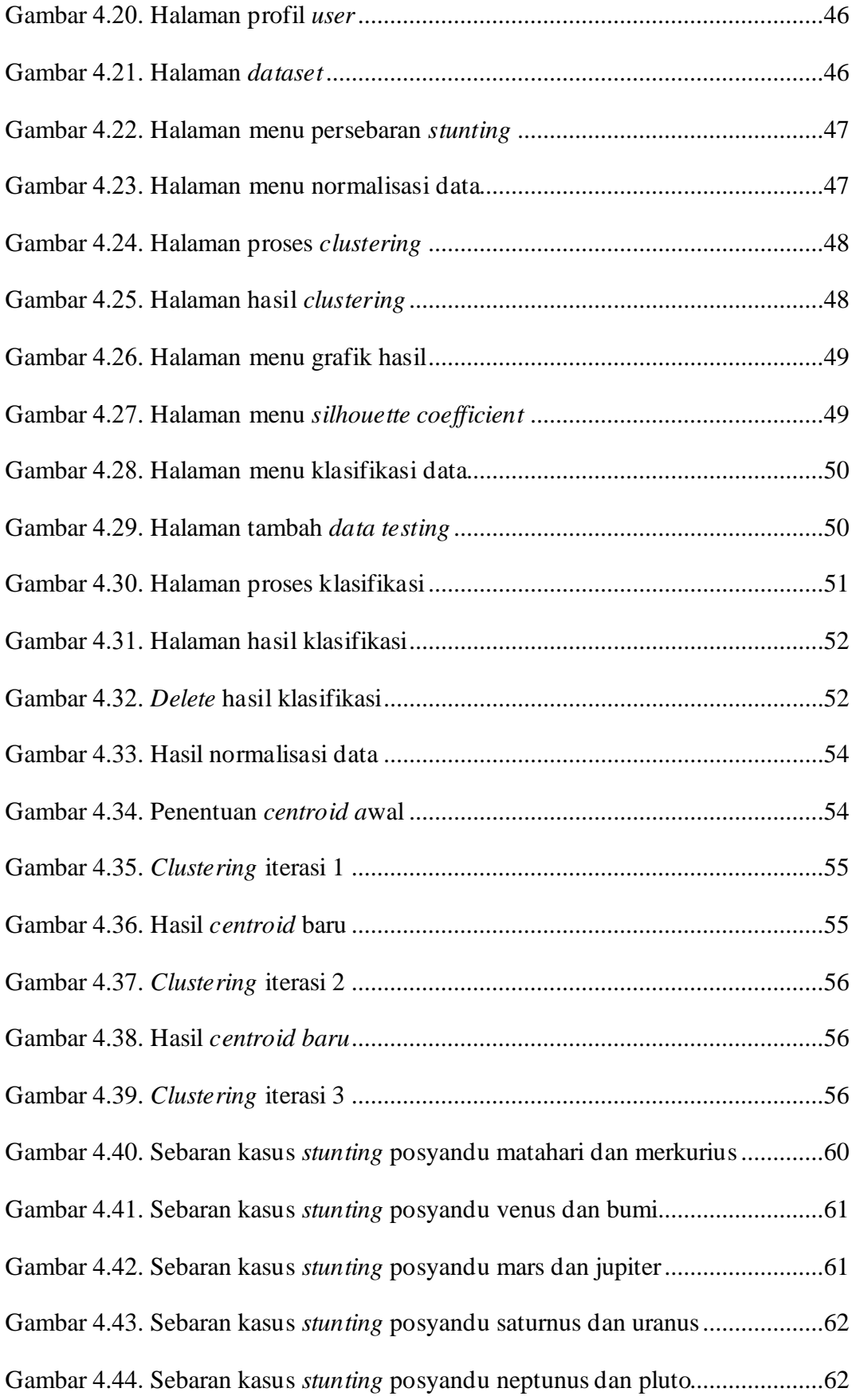

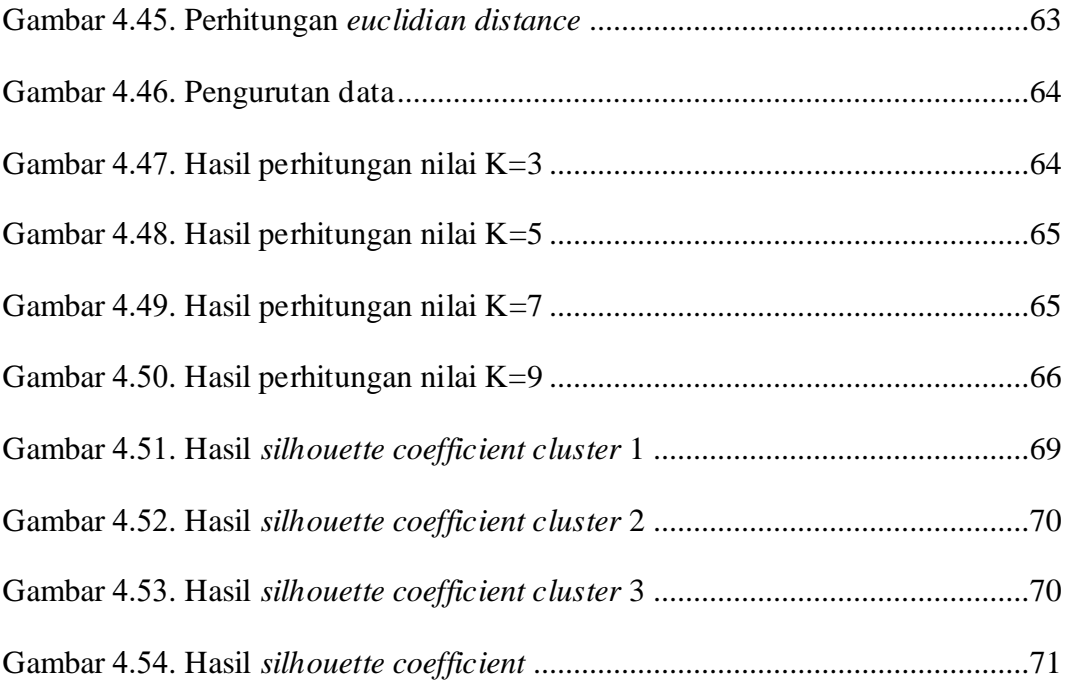

# **DAFTAR KODE**

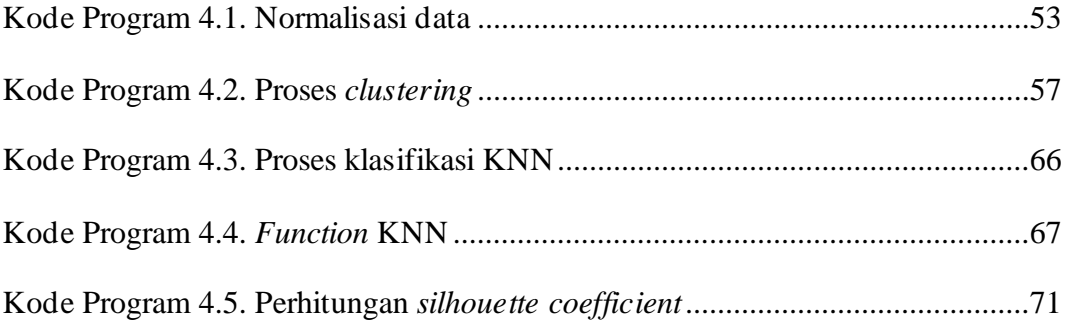

# **DAFTAR LAMPIRAN**

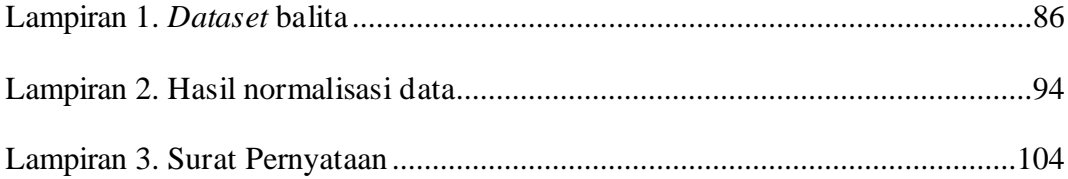